# Crude Rate

AS IT APPEARS ON CHARTS

### **What is a Crude Rate?**

A crude rate is a calculation of the number of times an event (cases of disease, deaths, etc.) occurs in the population of interest during a given time period.

Crude rates do not account for confounding factors such as an individual's age.

A standard practice in health statistics is to present rates per 100,000 population.

### **Why Use a Crude Rate?**

Since the number of events depends, in part, on the size of the population, crude rates provide a standardized way to compare outcomes between groups.

#### **Examples:**

- Comparing rates among White and Black populations
- Comparing rates among counties

# How is it calculated?

- 
- Divide the number of events in a population of interest by the number of people in the population. Multiply the result by the standardized population size, in this case 100,000.

crude rate  $=$   $\frac{\text{# of events}}{\text{population of interest}} \times \text{ standard population size}$ 

### **Example: County A and County B each have 10 cases of a disease. Which county has a higher crude disease rate?**

### **County A**

Population size = 50,000 Disease cases = 10

> 10  $\frac{1}{50,000} \times 100,000$

## **County B**

Population size = 40,000 Disease cases = 10

> 10 40,000  $\times$  100,000

**Rate of 20 per 100,000**

**Rate of 25 per 100,000**

Both counties have 10 cases. But the crude rate per 100,000 shows that County B's rate (25 per 100,000 population) is higher than County A's (20 per 100,000 population).

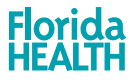